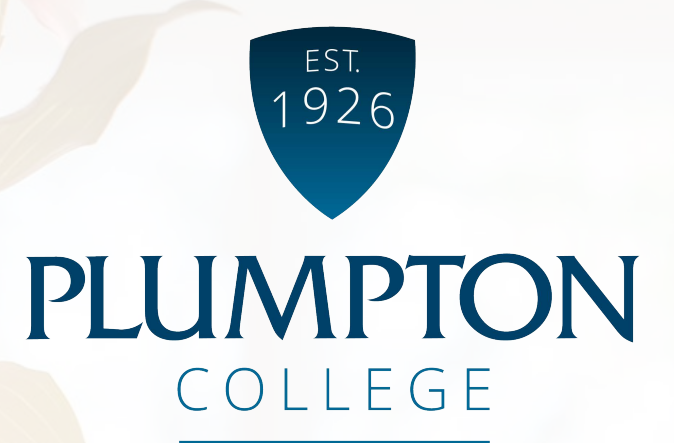

## How-to-Guide

# Dell Advantage

**BUDDDER BERTIN** 

## **2020**

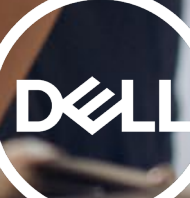

# Welcome to the How-to Guide for Dell Advantage.

In this guide, we will explore the required steps to redeem your discount vouchers and use them on the online store.

There are two pages you need;

- [www.dell.co.uk/advantage/students](http://www.dell.co.uk/advantage/students)
- [www.dell.co.uk](http://www.dell.co.uk/)

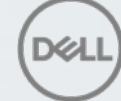

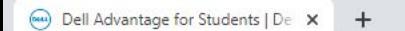

#### $\leftarrow$   $\rightarrow$   $\mathbb{C}$   $\hat{\Omega}$   $\hat{\Omega}$  Not secure | dell.com/en-uk/shop/dell-advantage/cp/students

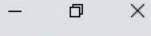

只☆  $\theta$  :

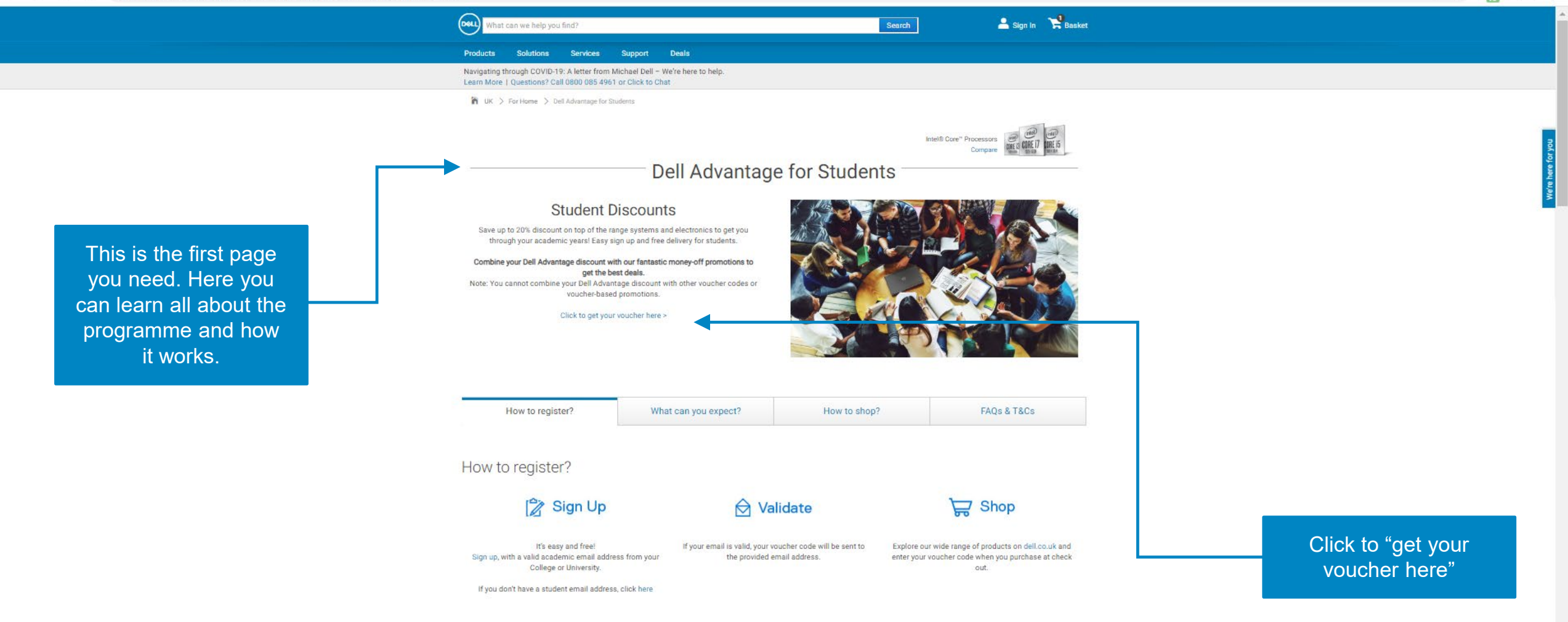

#### What can you expect?

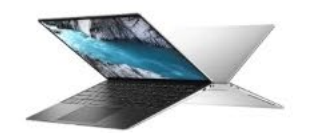

**10% OFF** New XPS 13 for 2020 is now available. Be one of the first to get it and save an exclusive 10% with your student discount.

webapp.dell.epsilon.com/EMEA/UltraCVM/Coupons/Register/DASUK?c=GB&I=en

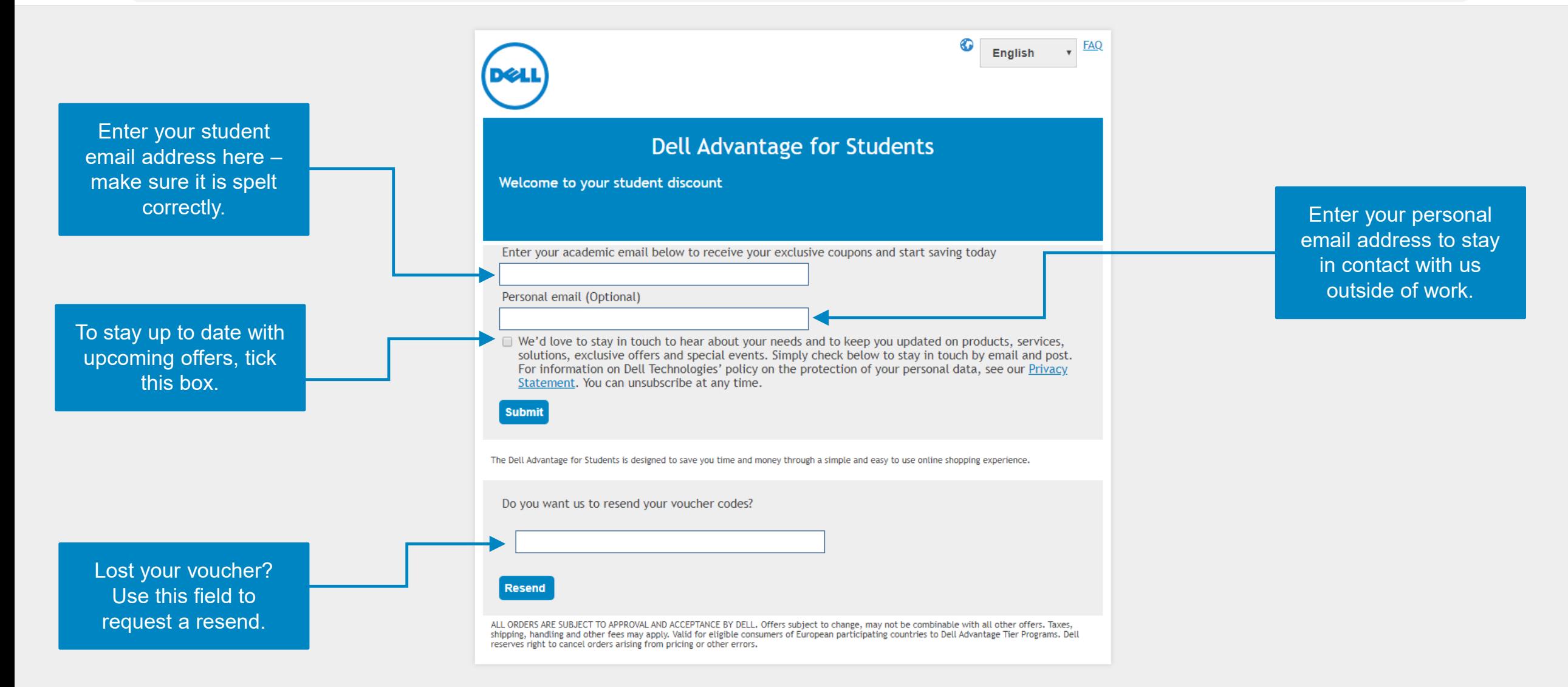

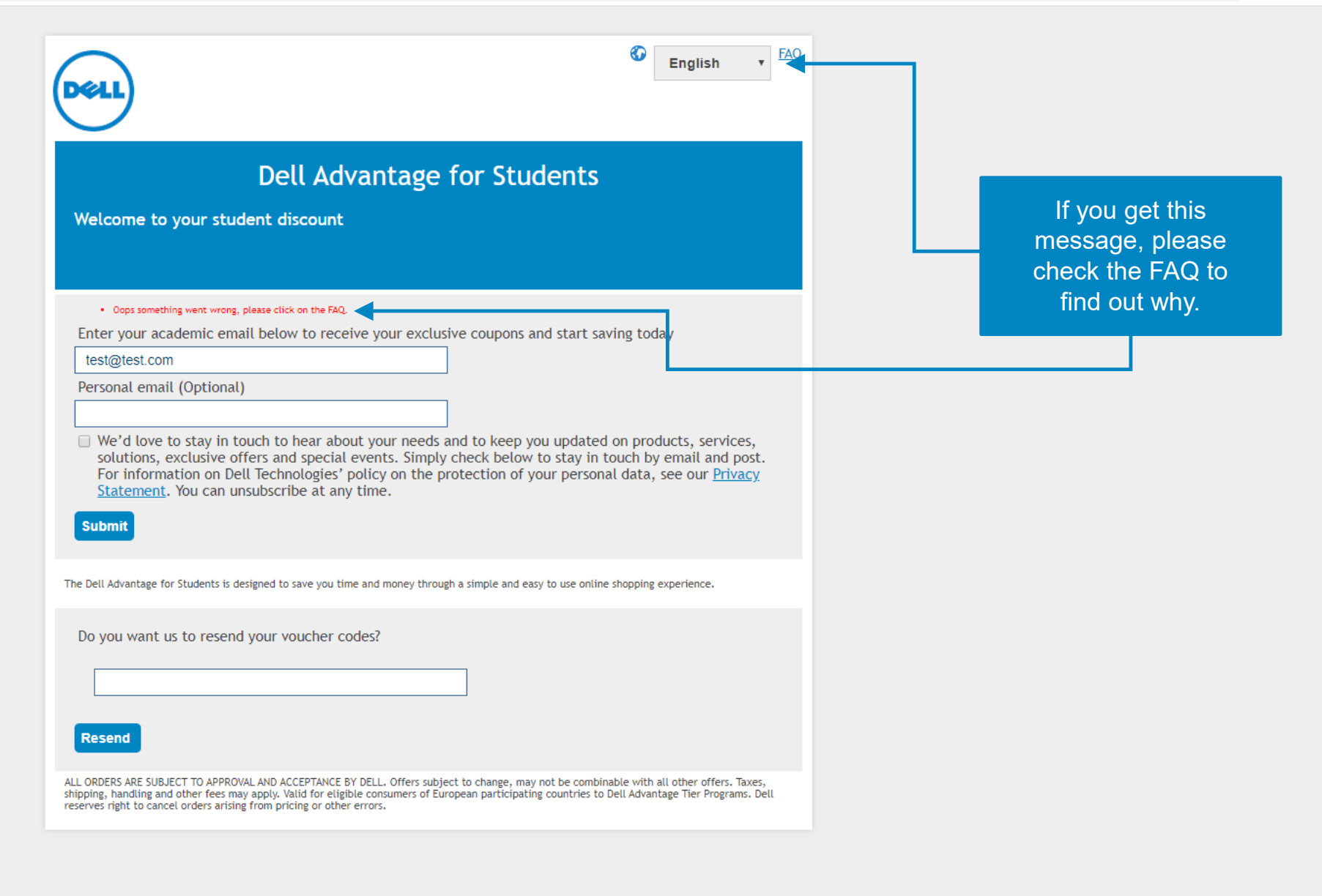

webapp.dell.epsilon.com/EMEA/UltraCVM/Coupons/Register/DASUK C ⇧

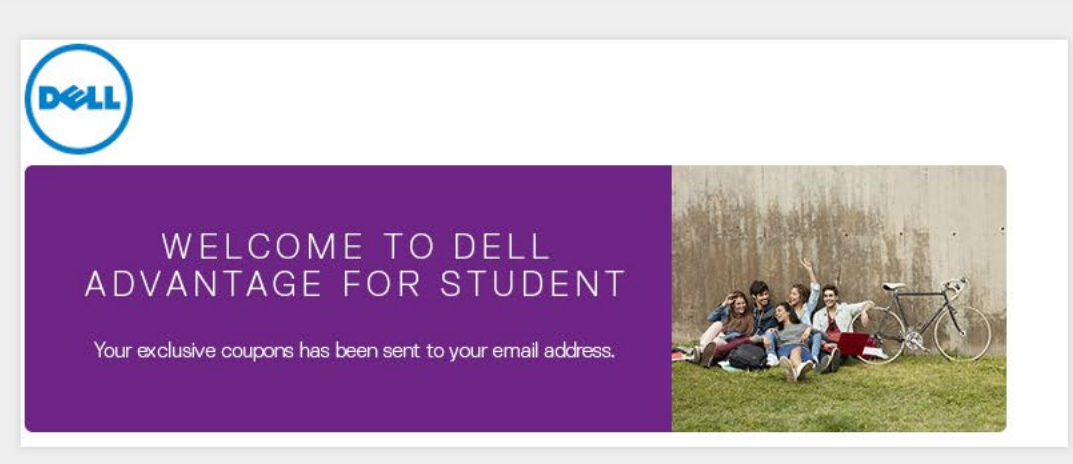

If your redemption has been successful then you'll be sent to this confirmation page. An email has been sent to your student inbox with your voucher codes.

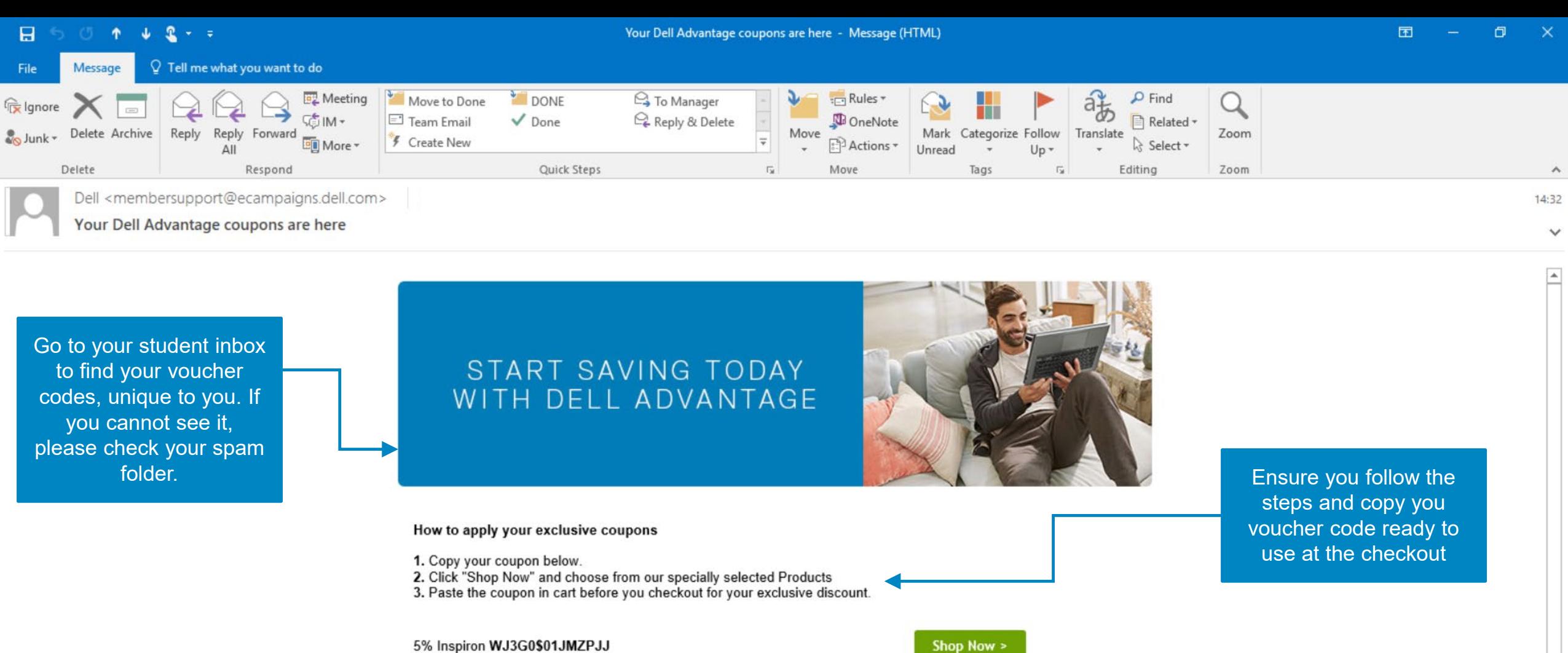

5% Inspiron WJ3G0\$01JMZPJJ

 $\epsilon$ 

PE

**S** 

e

 $\circ$ 

╤

 $N \frac{3}{2}$ 

 $\overline{1}$ 

 $\bullet$ 

 $0.5$ 

10% XPS and AW KGSXNSK2B45J?V

10% monitors and Projectors offer3code217

20% accessories (excluding monitors) offer4code182

Shop Now >

Shop Now >

Shop Now >

 $\psi$ 

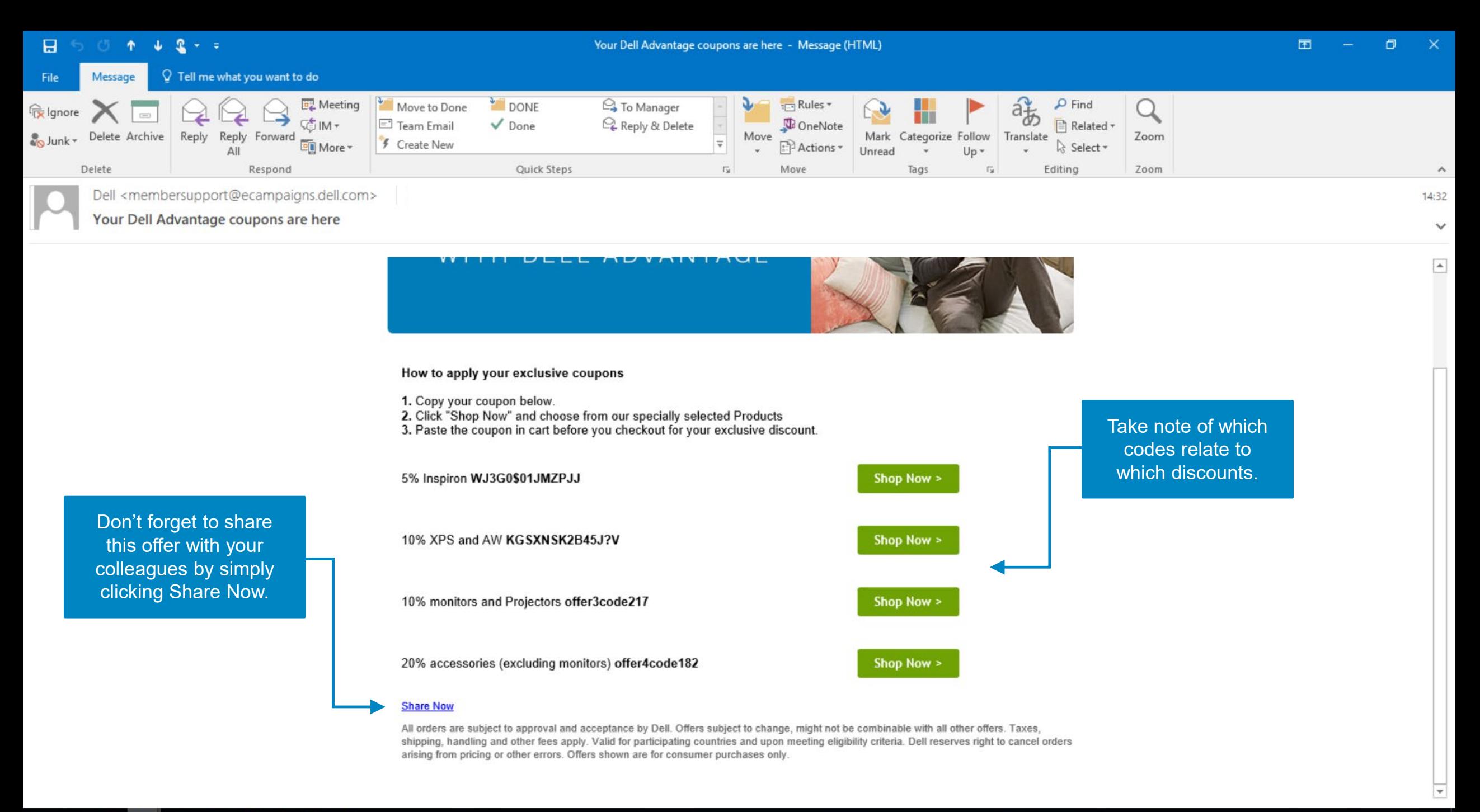

#### $\circ$  $N \frac{3}{2}$  $\boldsymbol{e}$  $\pm$ S  $\overline{\mathbf{O}}$  $\mathbf{r}$  $\bullet$ **S** PE

 $\Omega$ 

A

 $\circ$ 

dell.com/en-uk?c=uk&l=en&s=,gen&~ck=cr&redirect=1#

### $G \bullet \blacksquare \Theta \Phi$

 $\leftarrow$ 

 $\pm$ 

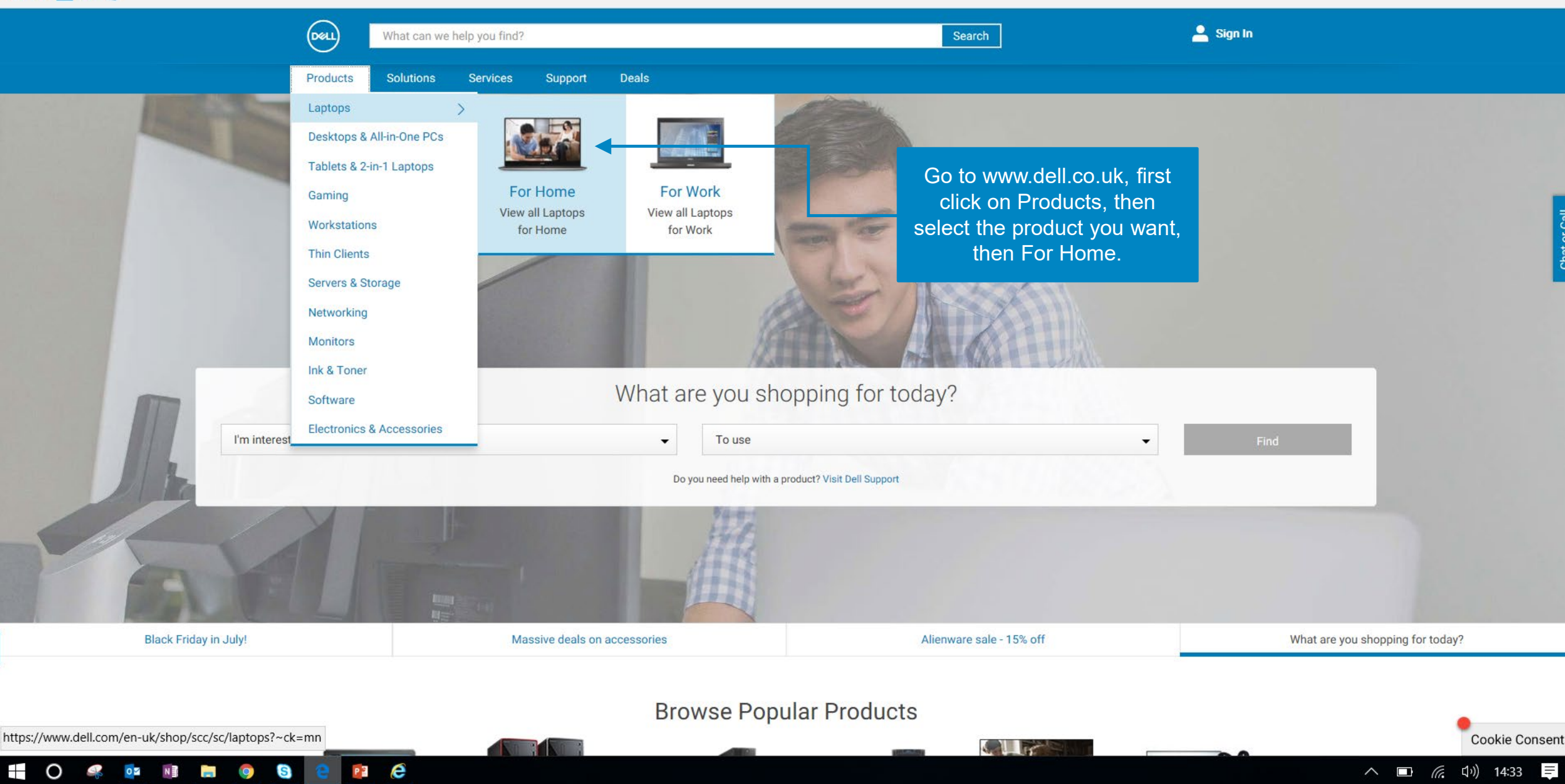

 $\cdots$ 

Chat or Call

 $\overrightarrow{P}$ 

 $\not\!\!L$ 

≴≍

■☆

want to

**EIO 43 OF NE DE** 

 $P<sup>3</sup>$   $e<sup>3</sup>$ 

 $\bullet$ 

**a** 

 $\circlearrowright$  $\leftarrow$   $\rightarrow$ 仚  $\cdots$ 

### 运 么 ピ □☆

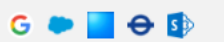

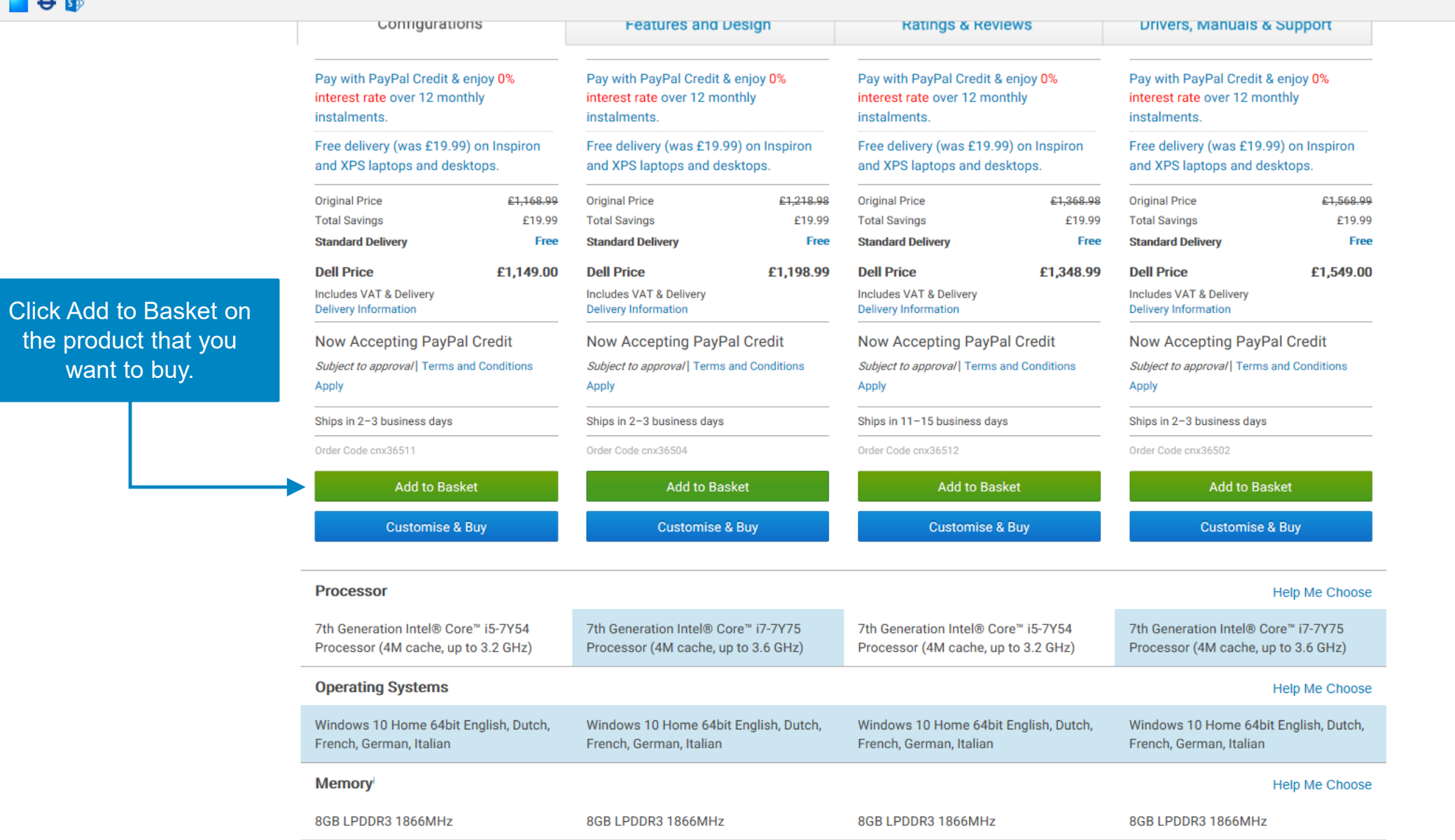

 $\wedge$  **0** (6 1) 14:34 =

Cookie Consent

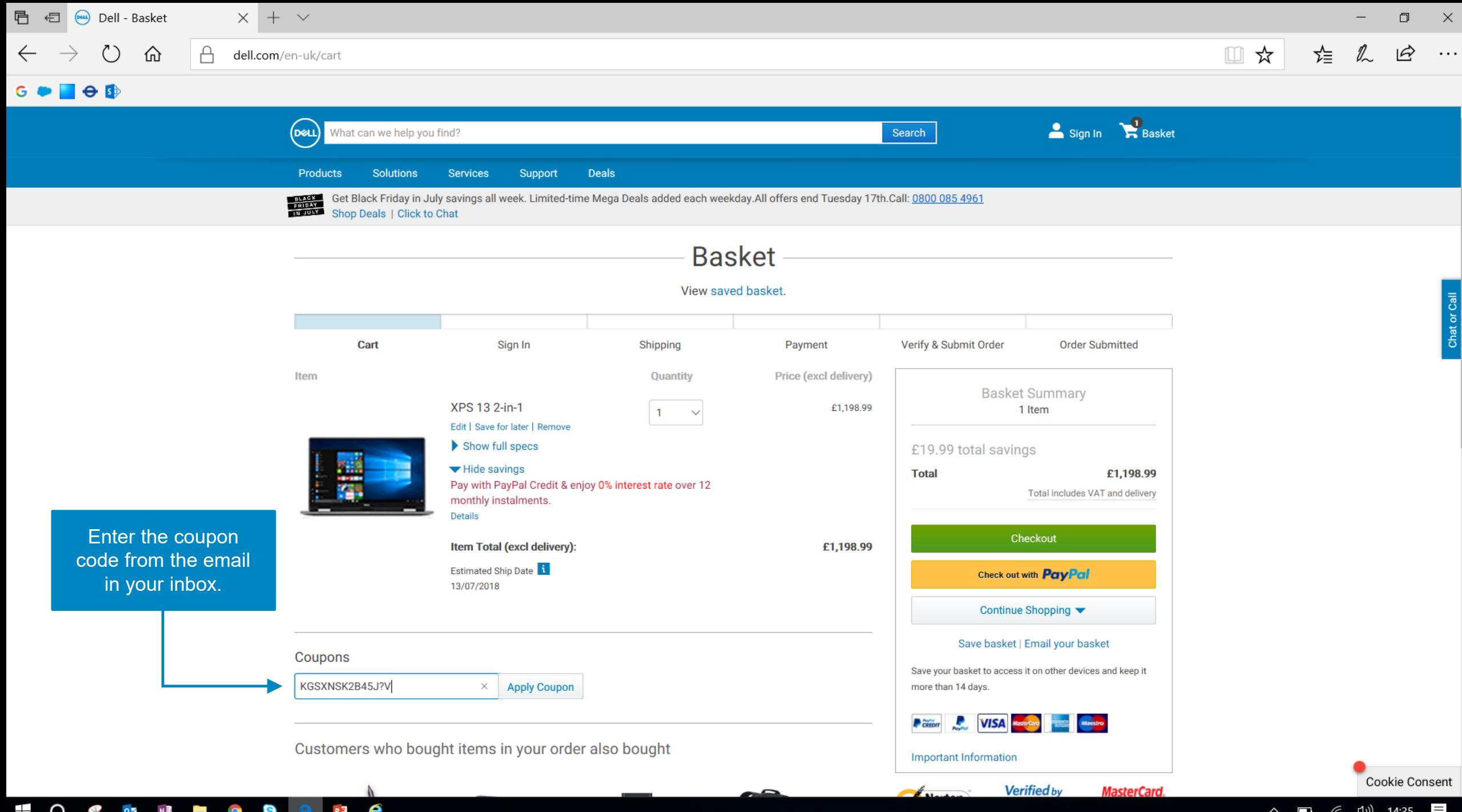

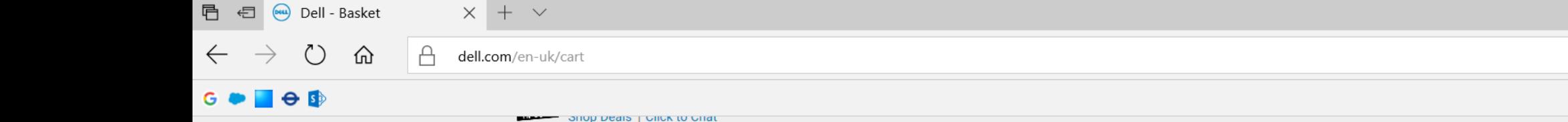

 $\pm$ 

 $\bullet$ 

**e** e

 $P<sup>3</sup>$   $e<sup>3</sup>$ 

 $\ldots$ 

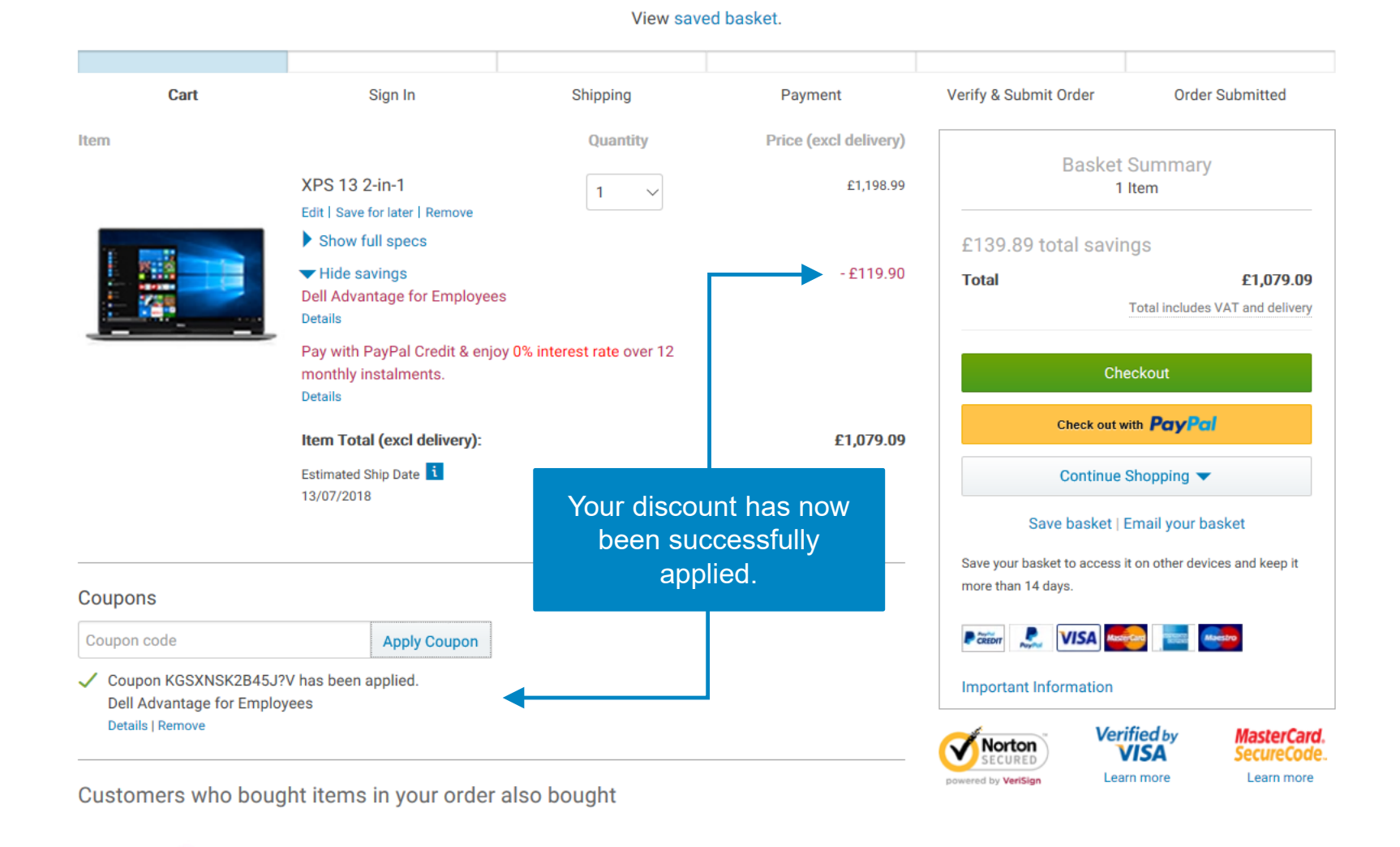

 $\sqrt{2}$ 

**Basket** 

 $\wedge$   $\Box$   $\mathbb{R}$   $\Box$  14:36  $\Box$ 

**Cookie Consent** 

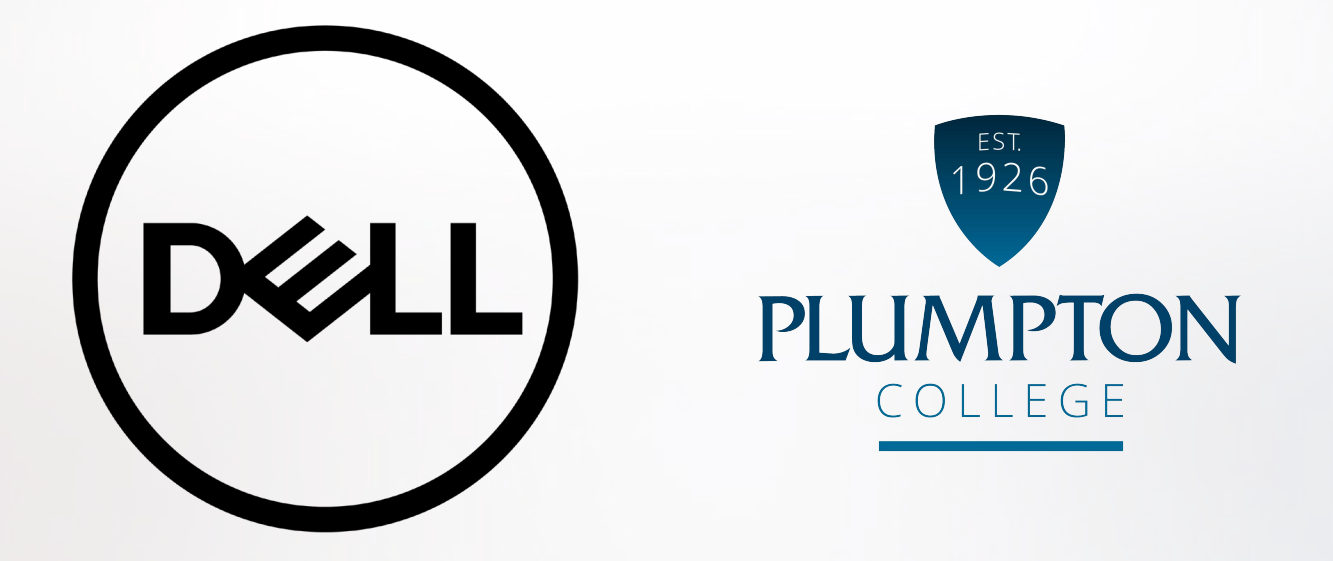

If something's not clear, please contact

Thomas.Wiggins@dell.com